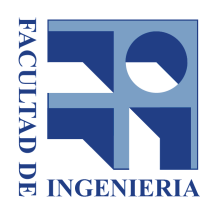

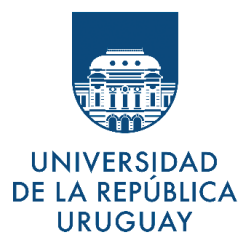

# Programa de Taller de Representación y Comunicación Gráfica - Módulo B

# 1. NOMBRE DE LA UNIDAD CURRICULAR

Taller de Representación y Comunicación Gráfica - Módulo B (Cód.)

# 2. CRÉDITOS

4 créditos

# 3. OBJETIVOS DE LA UNIDAD CURRICULAR

- · Introducir al estudiante en las técnicas del croquizado técnico a mano alzado.
- · Introducir al estudiante en la interpretación y criterios de normas de representación de las diferentes ingenierías.
- $\bullet$ Poner al estudiante en contacto con los problemas que aborda la ingeniería (proyectos, construcciones, instalaciones, procesos industriales), incorporando la aplicación de las normas, códigos y simbologías de representación gráfica, promoviendo la utilización de medios informáticos.

Ejercitar y desarrollar técnicas de exposición (oral, escrita, gráfica) para comunicar y promover proyectos de ingeniería.

Desarrollar en el estudiante la capacidad para seleccionar los cortes /vistas /secciones, más apropiados para la representación de piezas, elementos estructurales, de construcción, locales y predios.

# Objetivos de Enseñanza

- Vincular a los estudiantes al inicio del plan de estudios con los temas y aspectos espaciales que aborda la ingeniería, a través de la observación.

- Proporcionar las herramientas auxiliares para la representación y el diseño de ingeniería en relación a su organización espacial en predios, obras, y/o locales industriales.

- Introducir al estudiante en el conocimiento de las Normativas vinculadas a la representación como medio para comprender la representación de los planos técnicos.

- Orientar en la búsqueda y proporcionar bibliografía de referencia sobre los contenidos del curso.

#### Objetivos de Aprendizaje

- "Que el estudiante sea capaz" de expresar sus ideas a través del uso de herramientas con un lenguaje normalizado.

- Comprender el concepto general del dibujo técnico como medio universal de representación gráfica y de comunicación con otros técnicos vinculados a la construcción, montajes e instalaciones.

- Adquirir los conocimientos técnicos para la comunicación, permitiendo a los futuros profesionales integrar equipos con técnicos de otras ramas de la ingeniería y de otras disciplinas vinculadas a la ingeniería, afrontando proyectos propios o de asistencia técnica.

Comprende una descripción de la formación que se espera que el estudiante posea al finalizar el curso.

#### 4. METODOLOGÍA DE ENSEÑANZA

Curso semi presencial en modalidad de taller. Se intercalan la estrategia expositiva con aprendizajes colaborativos, interactuando los aspectos teóricos prácticos.  $con$ los El curso se imparte en un hemisemestre, con la siguiente distribución horaria:

- O Horas de clase a distancia (8 teóricos-prácticos: 1.5 hs p/sem): 12
- O Horas de clase presenciales (8 prácticos: 2.5 hs p/sem): 20
- O Subtotal horas presenciales: 20
- O Horas de estudio: 11
- O Horas de consulta presenciales y a distancia (no obligatorias): 7
- O Horas de trabajo presentación ejercicios: 10
- O Total de horas dedicación del estudiante: 60

#### ANEXO: MODALIDAD DEL CURSO Y EVALUACIÓN

#### **Modalidad del curso:**

Se asigna 1.5 hs de clase teórico-práctica a distancia y 2.5 hs a clase práctica presencial para guiar la resolución de los ejercicios planteados durante el curso.

Los ejercicios se realizan en las aulas de la facultad (salas PC's o salón con mesas) y otras instancias en obras o instalaciones industriales. Los temas teóricos y prácticos se organizan dictándose en la modalidad de taller permitiendo al estudiante explorar en un ambiente colaborativo entre pares los aprendizajes con el apoyo de la guía docente.

La metodología de clase incluye:

- Trabajos en equipo e individuales,

- Ejercicios planteados semanalmente, siendo flexibles al grado de avance en un proceso de evaluación permanente que permitan al estudiante explotar al máximo las horas de dedicación.

- Ejercicios de comunicación gráfica y oral ejecutados en el aula tradicional y se planifican 1 ó 2 trabajos fuera de la facultad.

# **5. TEMARIO**

1. Planos vinculados a la Ingeniería

Códigos generales para la Configuración de Planos normalizados. Conocimiento e interpretación de los códigos más usados para la representación de planos de; Instalaciones y Albañilería.

- 2. Comunicación gráfica- Configuración de Planos específicos para cada carrera Formatos normalizados y su relación con la información graficada, Concepto de Escala, Escala gráfica, Rotulación, Identificación de la información particular y Cuadros de Referencias-Notas. Tipos de planos técnicos según su campo de aplicación en las diferentes ingenierías.
- 3. Códigos de Representación gráfica- Procesos

Códigos de Representación gráfica bidimensional de los Procesos-Cañerías - Equipos - Local: Reglas generales de la representación normalizada (simbología de cañerías, accesorios, válvulas, equipamiento). Criterios para acotar como instrumento de dimensionado para diseñar y montar los procesos. Criterios para seleccionar los planos de corte y las Escalas adecuadas para la representación de vistas de conjunto y de los detalles en planos técnicos.

- 4. Códigos de Representación gráfica tridimensional de los Procesos-Isométricos de Cañerías Finalidad de las representaciones tridimensionales. Ventajas y Desventajas de su uso frente a otras representaciones. Reglas generales de la representación normalizada.
- 5. Códigos de Representación Gráfica- Procesos- Diagrama de Flujos Definiciones y Vocabulario. Reglas generales para la representación normalizada; Tipos de Diagramas: Diagramas de Flujo, Bloques, Procesos y Tuberías & Instrumentación (nociones generales). Información Básica e Información Complementaria para cada tipo de Diagrama.
- 6. Introducción a los Códigos de Representación Gráfica Planos de Mecánica y Naval Sistema de representación normalizado para la representación de planos de mecánica. Dibujo croquizado y técnico de precisión (CAD). Códigos de piezas repetidas, movimiento, rosca convencional, soldadura, terminación superficial. Criterios y modalidad para acotar planos de piezas mecánicas y construcciones naval y representación de tolerancias.
- 7. Introducción a los Códigos de Representación Gráfica Planos de topografía. Terminología y normativa para dibujar la información. Dibujo técnico de precisión (CAD) de los datos básicos para interpretar y representar los planos. Uso de capas (layers), manejo de

tipos de líneas, creación de líneas por coordenadas, creación y trabajo con bloques, generación de acordamientos y ochavas, obtención de coordenadas, longitudes y áreas.

- 8. Introducción a los Códigos de Representación Gráfica Plano de Mensura. Terminología y referencias. Datos básicos para interpretar, jerarquizar y ordenar la información en los planos: márgenes, rótulo, planilla de coordenadas, área de gráficos, escala gráfica, tamaño de hojas, tamaños de textos. Diagramación del documento, distribución de la información en el plano, uso del espacio modelo y del espacio papel, impresión de planos.
- 9. Introducción a los Códigos de Representación Gráfica Planos de Hormigón Armado: Nociones generales para interpretar planos de Hormigón Armado. Sistema de representación normalizado para la representación de Plantas (concepto de Indice), representación de losas macizas, vigas, pilares y conceptos generales de cimentación, y datos en Planos. Criterios y modalidad para acotar.
- 10. Nociones básicas 2D 3D de un programa CAD (autocad) directamente vinculado a la representación de planos técnicos de ingeniería. Conceptos para editar animaciones y enlazar nube de puntos a archivos autocad.

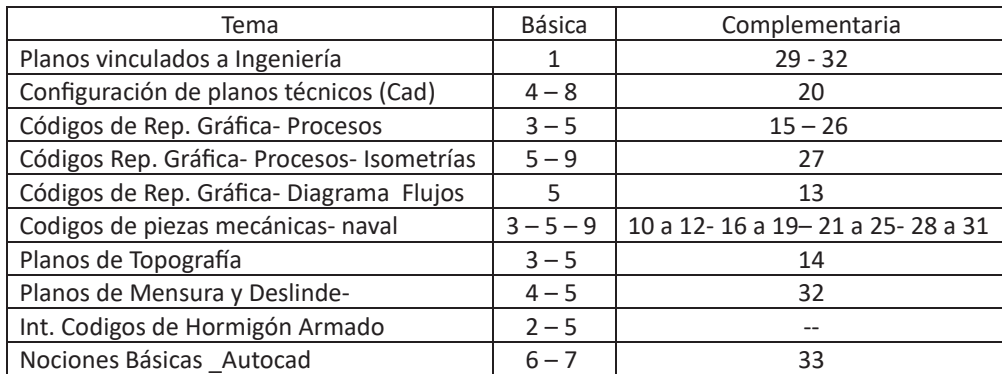

# **6. BIBLIOGRAFÍA**

#### 6.1 Básica

- 1. BALLETTO, S.(2021), Material de Apoyo al curso: "Términos técnicos Naval", Montevideo-Uruguay.
- 2. GATTO, A.; 199?; Construcciones edilicias; Mvdeo; Oficina Publicaciones del CEI; Tomos  $1, 2, y$  3
- 3. GIESECKE, F., MITCHELL, A., SPENCER, H., HILL, I. (1999) Dibujo técnico. Méjico. Limusa, 4ta. Ed., ISBN- 968-18-0963-7.
- 4. Ministerio de Economìa y Finanzas- Dirección General del Catastro Nacional, (1995), Capítulo 1: Generalidades, Capítulo 2: De los planos de Mensura, Capítulo 5: Gráficos, Capítulo 6: Requerimientos Técnicos de los gráficos.
- 5. NAVICKIS, L; LÓPEZ ASUMENDI, M; Material de Apoyo al curso: "Taller de Representación y Comunicación Gráfica", Ed. 2021, Montevideo-Uruguay.
- 6. Material de Apoyo al curso; Tutoriales Autocad 3D
- 7. Material de Apoyo al curso; Tutorial Edición de Animaciones y Enlaces de Nube de puntos a Archivos CAD
- 8. NIEDERER, J.L.; (2006), "Agrimensura Legal, pág. 61, 72-79, 88, 94-100, Montevideo, Uruguay, S/Ed
- 9. VILLANUEVA, "Prácticas de Dibujo Técnico Uno"

# **6.2 Complementaria**

- 10. ISO 128-15: 2015 Documentación Técnica de Producto (TDP), Principios generales de Representación Parte 15; Presentación de los dibujos de la construcción Naval.
- 11. ISO 128-25: 2008 Principios generales de Presentación Parte 25; Líneas en dibujos de construccion Naval
- 12. ISO 129-4: 2015 Documentación Técnica de Producto (TDP), Indicación de Dimensiones y Tolerancias Parte 4; Acotado de Dibujos de Construcción Naval
- 13. ISO 10628: 2012 Diagramas de Flujo de Plantas de Proceso
- 14. UNIT 27:1945 Símbolos convencionales de dibujo topográfico.
- 15. UNIT 38:2017 Señalización de cañerías y tuberías Requisitos.
- 16. UNIT-ISO 225:2010 Elementos de fijación Pernos, tornillos, espárragos y tuercas Símbolos y designación de las dimensiones.
- 17. UNIT-ISO 1302:2002 Especificación técnica de productos (GPS) Indicación de la calidad superficial en la documentación técnica de productos.
- 18. UNIT-ISO 2203:1994 Dibujos técnicos. Representación convencional de engranajes.
- 19. UNIT-ISO 2553:2019 Soldaduras y procesos afines Representación simbólica en los dibujos técnicos - Uniones soldadas
- 20. UNIT-ISO 3098-1; Documentación Técnica de Producto- Escritura- Parte 1: Principios Generales.
- 21. UNIT-ISO 5845-1:1999 Dibujos técnicos. Representación simplificada del ensamblaje de piezas con elementos de fijación. Parte 1: Principios generales.
- 22. UNIT-ISO 6410-1:1993 Dibujos técnicos. Roscas y piezas roscadas. Parte 1: Convenciones generales.
- 23. UNIT-ISO 6410-2:1993 Dibujos técnicos. Roscas y piezas roscadas. Parte 2: Insertos roscados.
- 24. UNIT-ISO 6410-3:1993 Dibujos técnicos. Roscas y piezas roscadas. Parte 3: Representación simplificada.
- 25. UNIT-ISO 6411;1994 Dibujos técnicos. Representación simplificada de los agujeros de centrado.
- 26. UNIT-ISO 6412-1:2017 Documentación técnica de producto Representación simplificada de tuberías — Parte 1: Reglas generales y representación ortogonal.
- 27. UNIT-ISO 6412-2:2017 Documentación técnica de productos Representación simplificada de tuberías - Parte 2: Proyección isométrica.
- 28. UNIT-ISO 7083:1983 Dibujos técnicos. Símbolos para las tolerancias geométricas. Proporciónes y medidas.
- 29. UNIT-ISO 7519:1995 Dibujos técnicos. Dibujos de construcción. Principios generales de representación para los dibujos de conjunto y de conjunto general.
- 30. UNIT-ISO 8826-1:1989 Dibujos técnicos. Rodamientos. Parte 1: Representación simplificada general.
- 31. UNIT-ISO 8826-2:1994 Dibujos técnicos. Rodamientos. Parte 2: Representación simplificada partícularizada.
- 32. UNIT-ISO 11091:1995 Dibujos de construcción. Dibujo del paisaje.
- 33. Tutoriales varios en línea- Listado de links editados para el curso.

# **7. CONOCIMIENTOS PREVIOS EXIGIDOS Y RECOMENDADOS**

# **7.1 Conocimientos Previos Exigidos:**

Taller de Representación y Comunicación Gráfica - Módulo A Se requiere que la unidad curricular por sus contenidos se curse antes del ...... semestre.

# **7.2 Conocimientos Previos Recomendados:**

# **ANEXO A** Para todas las Carreras

# **A1) INSTITUTO**

Departamento de Inserción Social del Ingeniero - DISI

# **A2) CRONOGRAMA TENTATIVO**

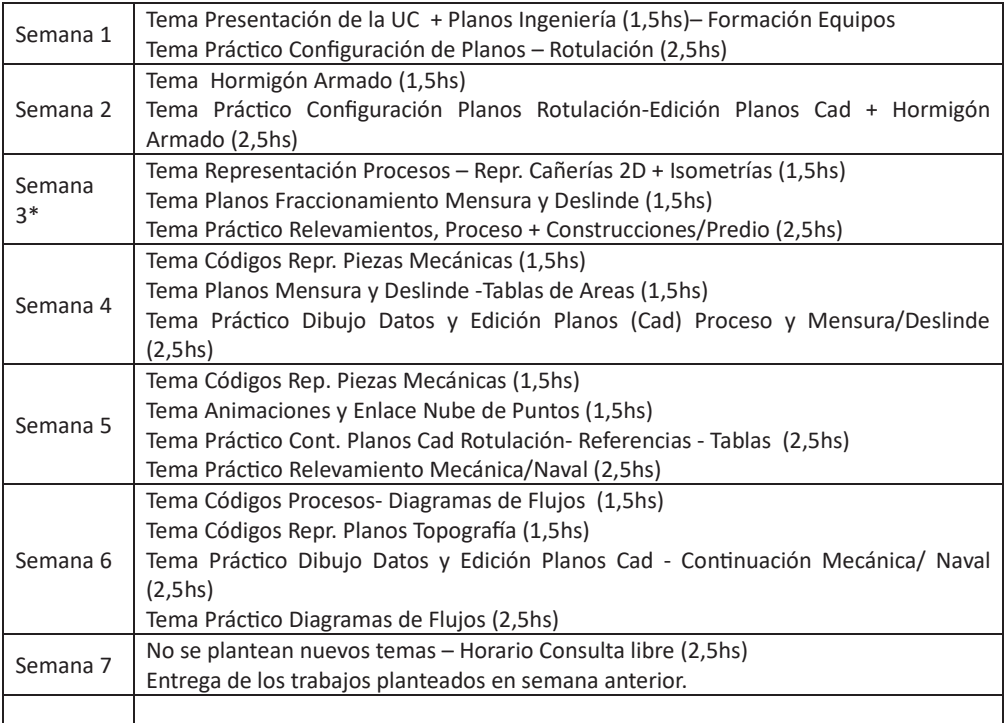

\*- Semana en la que se propone realizar la clase en instalaciones exteriores a la facultad.

#### A3) MODALIDAD DEL CURSO Y PROCEDIMIENTO DE EVALUACIÓN

#### Aprobación de la UC mediante, Exoneración del curso

La evaluación es permanente con instancias a lo largo del mismo. Los trabajos se realizan con el apoyo teórico y práctico del equipo docente para mantener una fuerte interacción docente-estudiante, directa (presencial) o indirecta, a distancia\_EVA, para la presentación de trabajos y consultas. Se intercalan los trabajos en equipo e individuales.

Para acceder a la aprobación de la UC el estudiante debe como mínimo cumplir con los siguientes requisitos:

- a) Registrar una asistencia del 80% de las clases prácticas dictadas.
- b) Registrar una asistencia del 50%, de las clases dictadas fuera de la facultad.
- c) Realizar en clase práctica total o parcialmente los ejercicios propuestos.
- d) Realizar uno de los ejercicios de exposición oral propuestos en clase práctica.
- e) Entregar los ejercicios a lo largo del módulo, en clase presencial o en la Plataforma EVA.
- f) Alcanzar en los trabajos realizados un rendimiento minimo de Bueno (6 puntos).

#### **A4) CALIDAD DE LIBRE**

No tiene.

#### A5) CUPOS DE LA UNIDAD CURRICULAR

Cupos mínimos: no tiene Cupos máximos: no tiene

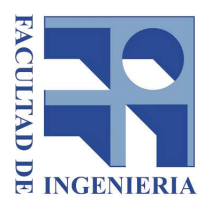

**UNIVERSIDAD** DE LA REPÚBLICA **URUGUAY** 

Formato Aprobado por resolución Nº113 del CFI de fecha 04.07.2017

ANEXO B para la carrera de AGRIMENSURA

# **B1) ÁREA DE FORMACIÓN**

**TALLER** 

#### **B2) UNIDADES CURRICULARES PREVIAS**

Curso: Curso aprobado de Taller de Representación y Comunicación Gráfica - Módulo A

Examen: No corresponde

#### ANEXO B para las carreras de Ingeniería Industrial Mecánica e Ingeniería Naval

#### **B1) ÁREA DE FORMACIÓN**

Ciencias Económicas y Humanas

#### **B2) UNIDADES CURRICULARES PREVIAS**

Curso: Taller de Representación y Comunicación Gráfica - Módulo A

Examen: no corresponde

# ANEXO B Carrera Ingeniería de Producción

# **B1 ÁREA DE FORMACIÓN**

Grupo: ACTIVIDADES INTEGRADORAS

Materia: TALLERES

# **B2 UNIDADES CURRICULARES PREVIAS**

CURSO:

- TALLER DE REPRESENTACIÓN Y COMUNICACIÓN GRÁFICA MÓDULO A (curso)

**EXAMEN:** 

-  $N/A$ 

La unidad curricular no acumula con la UC - TALLER DE DISEÑO, COMUNICACIÓN Y REPRESENTACIÓN GRÁFICA.

## ANEXO B para la carrera Ingeniería Físico Matemática

# **B1) ÁREA DE FORMACIÓN**

Talleres

# **B2) UNIDADES CURRICULARES PREVIAS**

Curso: Taller de representación y comunicación gráfica - Módulo A

Examen: No corresponde